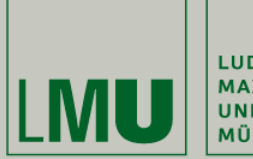

LUDWIG-MAXIMILIANS-<br>UNIVERSITÄT **MÜNCHEN** 

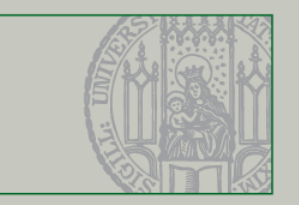

## **Ereignisbehandlung in Swing**

Dr. Andreas Schroeder

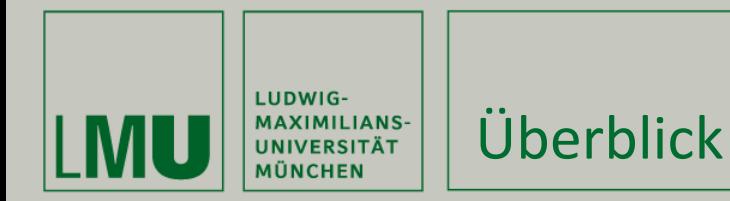

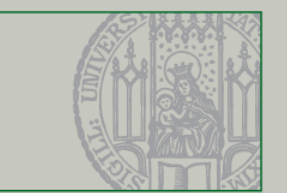

Was dieses Video behandelt

- Die wichtigsten High-level Events und Listener
	- ActionListener
	- ChangeListener
	- ComponentListener
- **Input Events und Event Consumption** 
	- KeyListener
	- MouseListener
- **EventListener vs. EventAdapter**

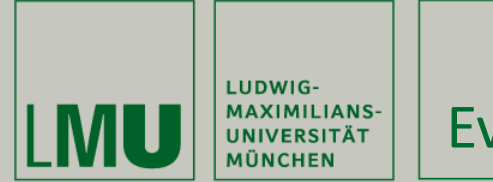

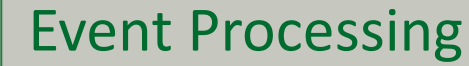

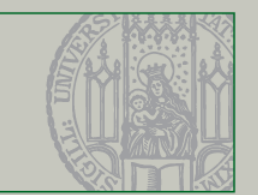

Ablauf der Ereignisbehandlung

- 1. Benutzer interagiert mit Swing-Komponente
- 2. Swing erzeugt Event für die Interaktion und Komponente
- 3. Swing benachrichtigt Event Listener der Komponente
- 4. Event Listener-Implementierungen stoßen die eigene Programmlogik an

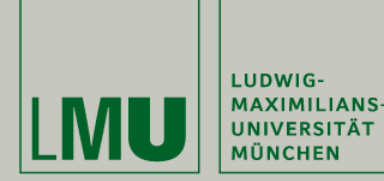

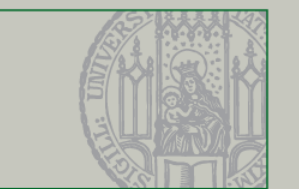

- ActionListener können registriert werden auf
	- JButton / JToggleButton (Click)
	- **JTextField (Enter)**
	- JComboBox (Selektion)
	- **JCheckBox (Selektion)**
	- **JMenuItem (Click)**
- ActionListener werden im Code sehr oft auftauchen

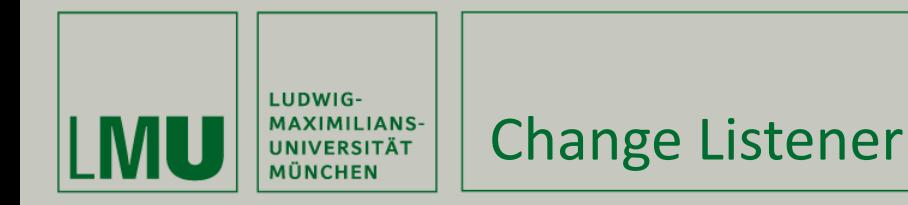

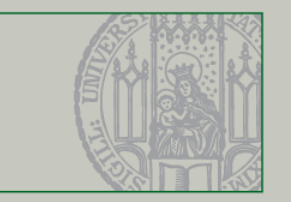

- Elaboriertere Komponenten verwenden ChangeListener
	- **JSlider**
	- **JSpinner**
	- JProgressBar
	- **JCheckBox**
	- **JToggleButton**
- ChangeListener werden benachrichtigt, wenn sich der Zustand ändert

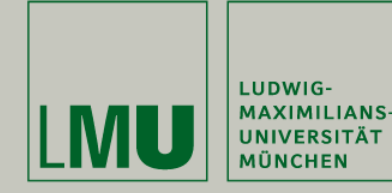

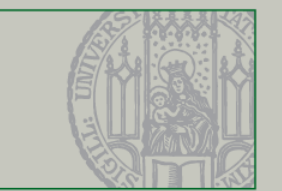

- ComponentListener können auf jede Komponente registriert werden.
- **Benachrichtigungen:** 
	- Resize, move
	- **Shown, hidden**
- **Insbesondere resize kann interessant sein**

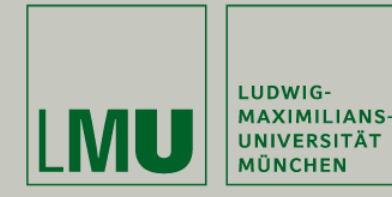

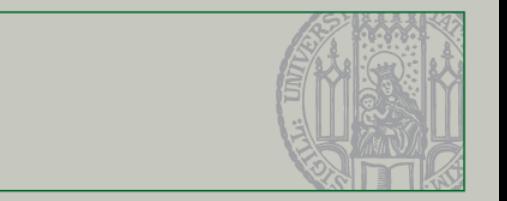

- Input Events sind "low level"
	- Eingabeereignisse, die direkt vom Benutzer stammen
- Input Events können verbraucht (consumed) werden
	- Erlaubt das ursprüngliche Verhalten einer Komponente zu unterbinden
	- z.B. die kann für eine Chat-Eingabe die Enter-Taste in einem JTextArea abgefangen werden um eine Nachricht abzuschicken.

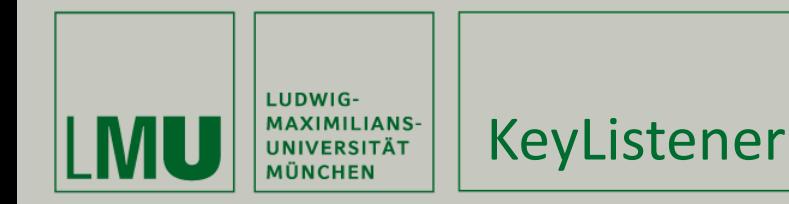

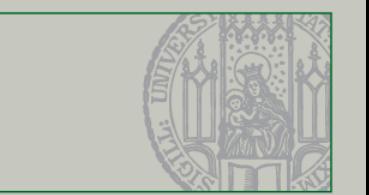

- KeyEvents sind Input Events
- **Erlauben direktes Reagieren auf Tastaureingaben**
- Benachrichtigungen:
	- Key pressed, key released (low level)
	- Key typed (high level)
- Achtung: nicht alle pressed/released events werden von einem key typed begleitet

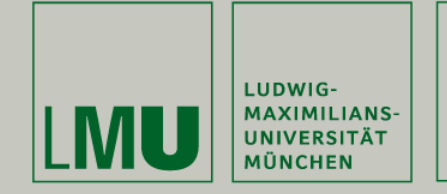

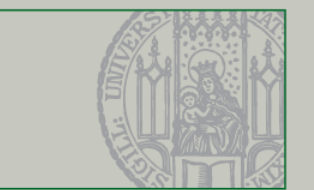

- MouseEvents sind Input Events
- Für JPanels mit eigenen Zeichenroutinen interessant
- Benachrichtigungen:
	- **Pressed, released**
	- Clicked
	- Entered, exited
- Achtung: Click Events werden nur gefeuert, falls press und release gleiche Koordinaten haben
- Für Bewegungs-Events verwende MouseMotionListener

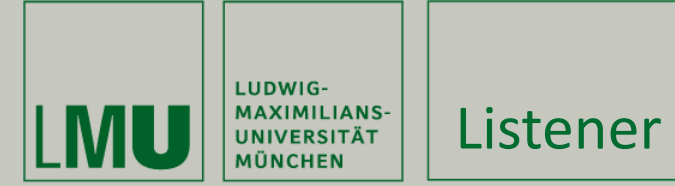

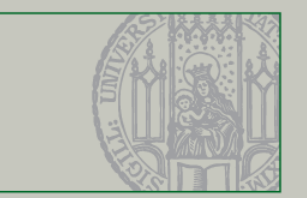

- Was tun wenn nur eine Methode (von vier) interessant ist?
- … z.B. mouse released
- **Hierzu gibt es Adapter** 
	- Abstrake Klasse, die alle Methoden leer implementiert
	- Benötigte Methoden können überschrieben werden.

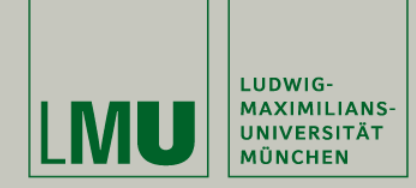

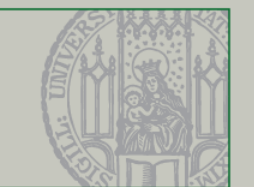

Was in diesem Video behandelt wurde

- Die wichtigsten High-level Events und Listener
	- ActionListener
	- ChangeListener
	- ComponentListener
- Input Events und Event Consumption
	- **KeyListener**
	- MouseListener
- EventListener vs. EventAdapter
	- Falls das Listener-Interface zu viele Methoden hat